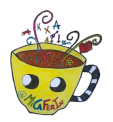

Tú eliges las horas. No las pongas todas fáciles.

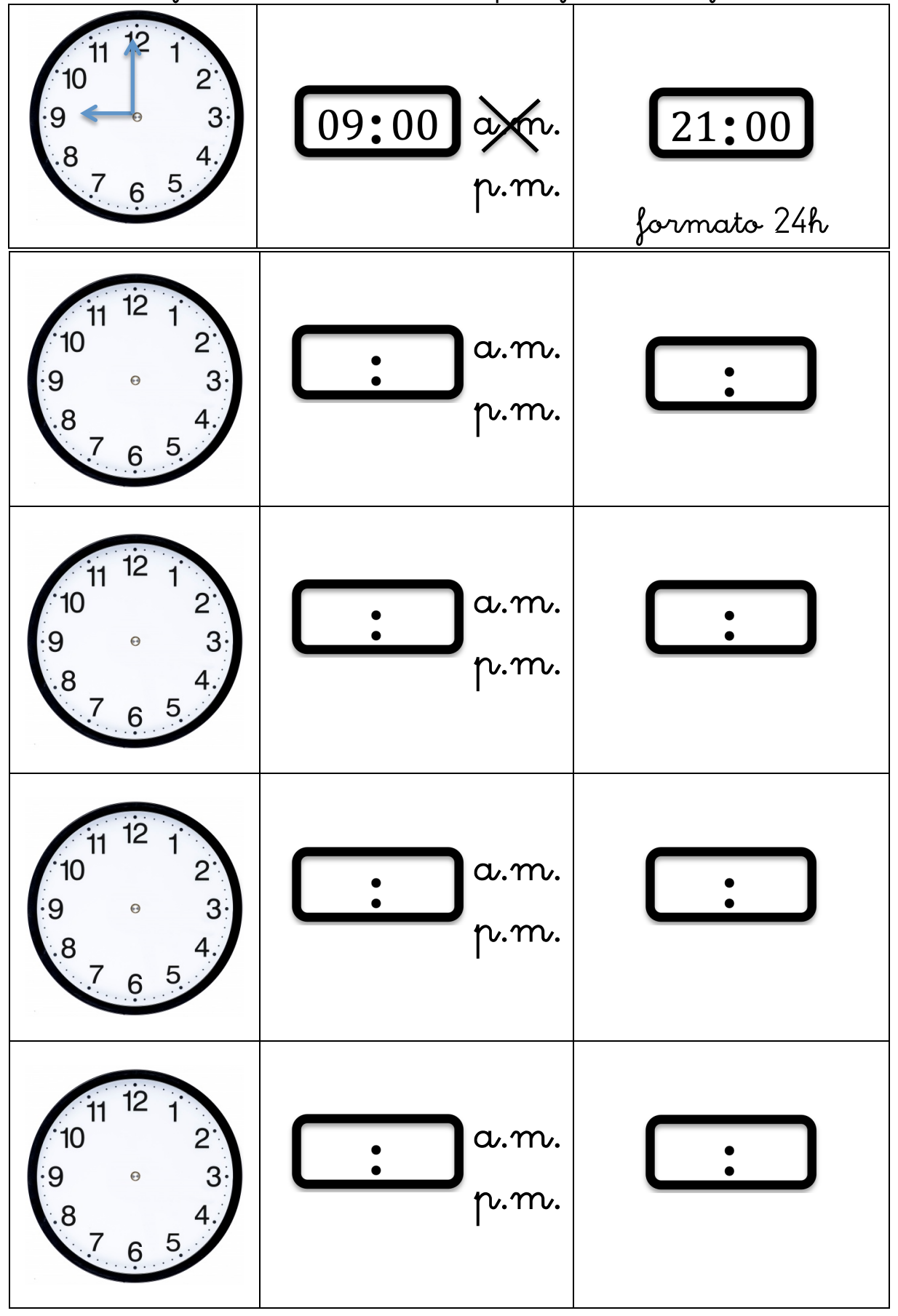

 *@micaferin*

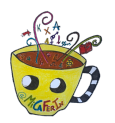

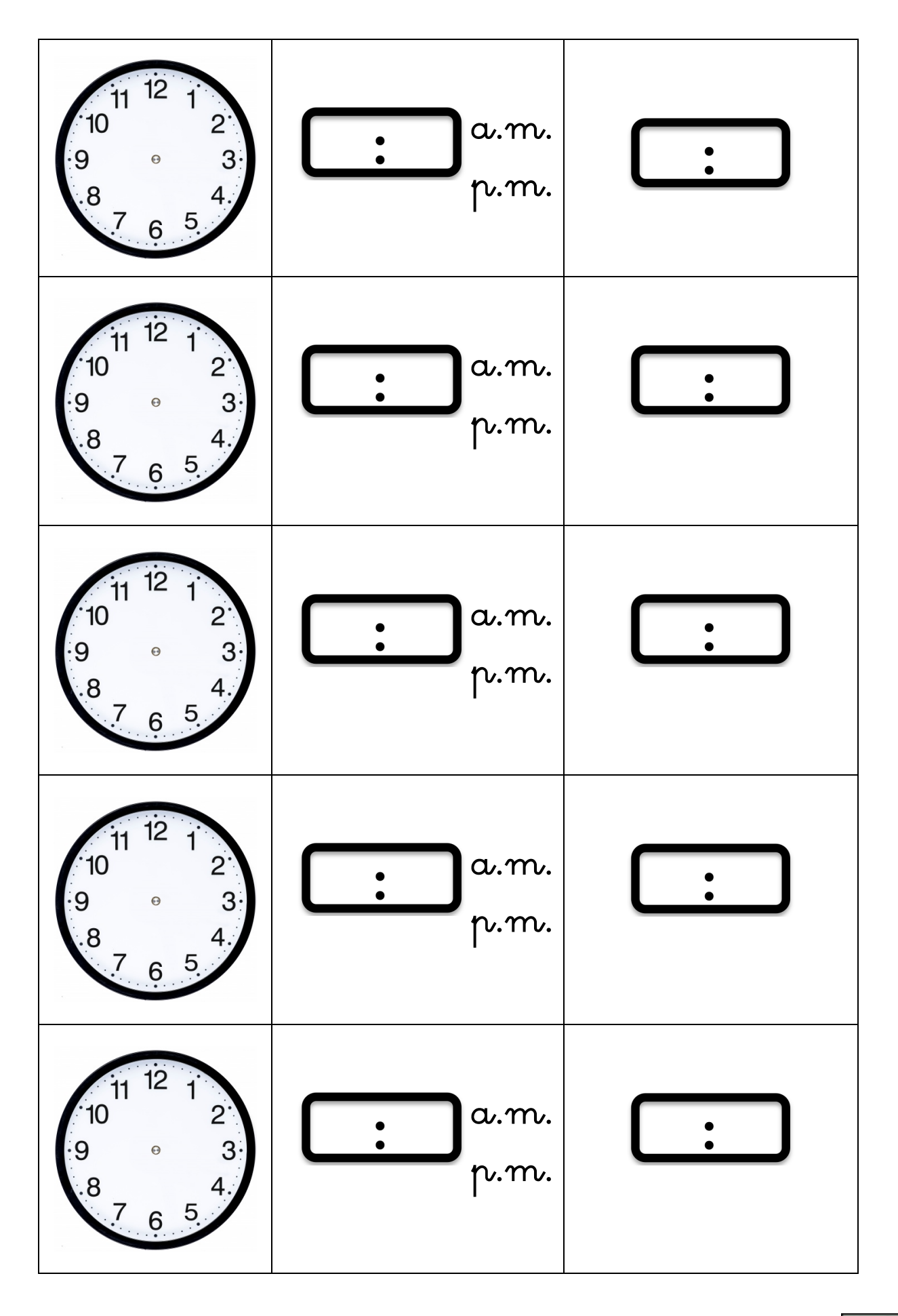

 *@micaferin*